# 三维体绘制技术在工程地质可视化中的应用

张 煜<sup>1</sup> 温国强<sup>2</sup> 王笑海<sup>1</sup> 陈 健<sup>1</sup>

 $(^1$ 中国科学院武汉岩土力学研究所 武汉 430071)  $(^2$ 武汉军械士官学校金属工艺教研室 武汉 430064)

摘要 介绍了三维体绘制技术在工程地质可视化中的应用,列举了几种三维体元的建模和操作方法,并给出了基 于三棱柱体体元在三维地质建模中的应用实例。

关键词 体视化,体元,三维建模,地层,棱柱体

分类号 TU 42 文献标识码 A 文章编号 1000-6915(2002)04-0563-05

## **1** 前言

工程地质信息是土木工程建设的基础,是工程 建设和勘察人员必不可少的重要资料,它的获取有 多种方式,如在地质物理勘探上,用仪器产生自然 的或人工的重、磁、电、地震波等地球物理场信息, 通过地下复杂地质体对不同物探方法的影响获取地 质资料。在工程地质上,通常利用钻孔数据来获得 地下不同地质层的分布,工程地质图是这些地质数 据的图形表现形式,常用的方法是利用钻孔数据绘 制地层的剖面图,而这些剖面图的绘制一般是使用 AutoCAD 或专用的土木工程设计软件绘制出基于 二维的平面图,通过对某地层的多张地质剖面图的 分析,可以对该地层有一个较为详细的了解。但 是,仅仅在平面上绘制剖面的方法是很不直观的, 勘察人员在获取工程地质信息(钻孔柱状图或地层 剖面图等)后,更希望对地层有一个直观的显示,尤 其是在解决大量地层数据时,因此,工程地质数据 的三维可视化是一项重要的工作。

可视化技术在地表建模中已经得到了广泛的应 用 $[1]$ <sup> $[1]$ </sup>, 例如利用规则网格或 Delaunay 三角网建立 三维地表模型。但是,地表三维模型是基于面片结 构,其面片的形状有正方形、规则三角形、不规则 三角形和泰森多边形等,适合建立物体表面模型, 而对于三维地层模型,由于要考虑不同地质属性的 地层结构分布,利用面片结构表达不同地层会导致 对地层模型操作的复杂化,例如,在基于剖面的地 层轮廓重建时,不同剖面之间的轮廓线分岔问题、 对应和拼接问题等: 在绘制任意剖面时, 遇到地层 中出现透镜体或空洞等;在对模型进行任意切割时, 若采用面片结构将可能遇到更复杂的情况。

三维体元模型是随着计算机硬件发展而出现的 较为新颖的三维模型表达方法,和传统的计算机图 形学相比,对象体不再是面片或线结构,而是以体 元(volume element)为基本单元,可以用来显示物体 的内部细节。对于地层而言,由于要显示地表以下 不同地质属性的地层分布,体元的引入会大大降低 模型操作的复杂性,使一些面模型无法表达的操作 得以实现。

## **2** 三维体数据与基本体元

#### **2.1** 三维体数据的获取

三维体数据通常来源于采样设备对采样对象的 多种属性的离散采样,它们同时具有属性特征和几 何特征,几何特征表达了每一个三维体数据的几何 位置,而属性特征显示了每一个三维数据的属性值, 属性值可以是标量数据、矢量数据或符号。许多扫 描设备如 CT 等, 通过对 X 射线的吸收强弱(CT)获 取不同断层数据来得到三维体数据;地质勘探人员 通过研究地震波或人工爆破声波获取地质结构的三 维体数据;环境科学家通过对不同地点的环境检测, 如对一湖泊不同深度和水平位置的采样,利用适当 的插值计算,获得采样区域的环境质量的数据等等。

### **2.2** 三维体元

<sup>2000</sup> 年 2 月 22 日收到初稿,2000 年 3 月 28 日收到修改稿。

作者 张 煜 简介: 男, 1971 年生, 硕士, 1998 年毕业于武汉测绘科技大学摄影测量与遥感专业, 主要从事计算机视觉方面的研究工作。

三维体元根据不同的体数据采样,可得到不同 的体元表达方式。对于有结构的体数据,每一个采 样点可通过它的行、列、层的序号表示,也可以将 这种体元称为体素(voxel),与面模型的 *X*,*Y* 和属 性值相对应,它是由 *X*,*Y*,*Z* 和属性值构成,其内 部任意一点属性值可由位于各顶点上的属性值插值 计算出来。对于无结构的体数据,体元可以是各 种多面体,如可以是基本的四面体、棱柱体或六 面体等等,有时也可以是各种多面体的混合体结 构(图 1)。

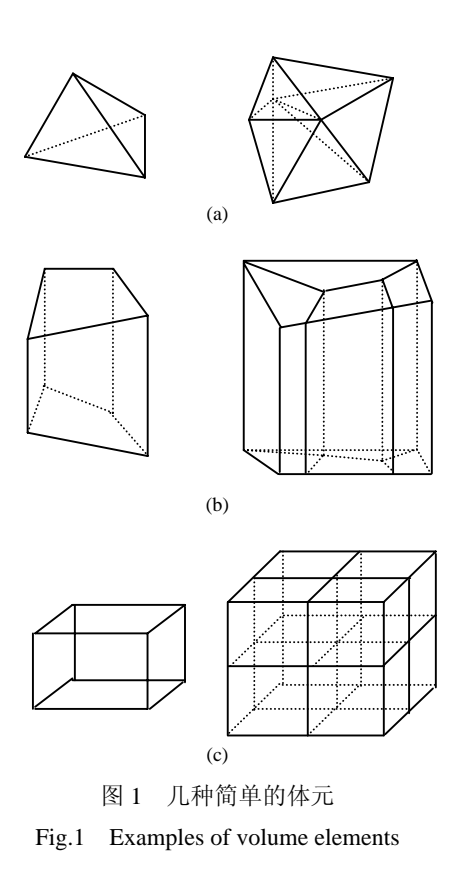

## **3** 基于体元的三维模型的建立和显示

#### **3.1** 建立基于体元的三维模型

在建模的过程中,模型基本体元的选择是非常 重要的,对于不同的数据采集方式和不同的应用领 域,采用不同的模型会有不同的效果。在三维空间 中, 四面体是一个 3- 单纯形(3-simplex), 空间中任 意一个实体都可以由一个 3-单纯复形(3-complex)来 表示,它又可以划分成相互连接但互不重叠的 *k*-单 纯形(0≤*k*≤3),也就是说,可以将空间的任意一个 体结构划分成四面体的组合。因此,三维体模型至 少可以用四面体结构作为体元。在工程地质中,采 用四面体体元可以表达复杂的地层结构,但四面体 体数据获取复杂,存储和计算代价高昂,数据冗余 量大,且针对性差。工程地质中的地质结构通常为 分层结构,由于上下有对应关系,若不考虑相同属 性地质层内的变化,棱柱体结构体元可以很好地建 立地层模型。其中,三棱柱体由于上下面为三角形, 可以精确地构建不同地质层的层面,同时,三棱柱 体可以进行自分解,便于对地层进行切割操作;在 极端情况下,还可以较容易地分解成四面体。在不 注重显示效果而偏重于地质应力分析的模型中,六 面体结构使用较广,尤其是较规则的六面体,如立 方体。但立方体无法表达复杂的地层层面, 显示效 果粗糙。若仅考虑显示效果,并已经知道地层分布 情况,可以采用分解立方体法(图 2),通过八叉树结 构从一个立方体根据各顶点属性反复递归,在分解 到足够细时,三维体模型就清晰地显示出来,它的 显示精度可以达到像素级,适于对物体进行剖切、 合并等操作,但存储和显示代价大,就连基本的放 大缩小都较繁琐。此外,还有基于混合体元结构的 建模方式,如顾及显示效果和计算的六面体和四面 体混合建模等。在地质建模中,不同的数据采集法 可以采用不同的建模方式,若已经获得地层按某一 方向上的足够密集的剖面,就可用体素级重建法或 切片级重建法获得三维地层模型。在工程地质中, 有时不考虑同一属性地层内部变化,因此,切片级 重建法可以获得较快和较好的结果,但不利于复杂 的几何操作。若没有得到断层剖面数据而只有地层 钻孔数据,则可以通过插值获得各地质层层面的模 型,通过所得到的层面来形成三维体元,在这种情 况下,用棱柱体体元较为方便。在工程地质中,地 质数据通常是通过钻孔得到的,因此,棱柱体体元 结构很适合于三维地层建模,本文的实例就是采用 基于三棱柱体体元的建模方法。

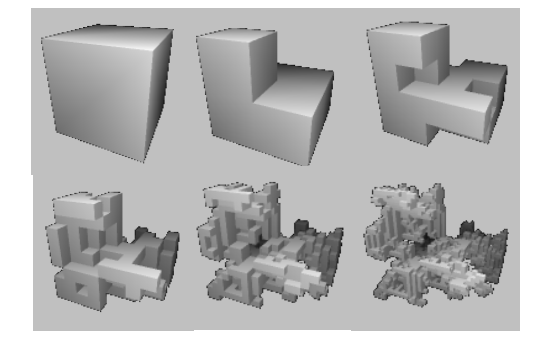

图 2 立方体体元分解 Fig.2 Decomposition of cube

#### **3.2** 三维体元模型的显示

 三维模型体元的各顶点通常被赋予一定的属 性值,这些值一般是采样得到或插值计算得到的, 每一个顶点通过其特有的属性值而拥有各自的颜 色、透明度和反射系数等。每一个体元的每一个表 面都要经过判断以决定是否被显示,若该表面不和 其他体元连接,则表示该平面为边界面,这样,只 有边界面才被显示,因而可以加快显示速度。在地 质地层的显示中,操作者对地层模型的交互是非常 重要的,一般要求模型能够进行缩放、平移、旋转 等基本操作,同时也要求能分别显示不同属性的地 层以便更清楚地了解地层的分布,在硬件条件允许 的情况下,甚至要求实时虚拟漫游。任意剖面的显 示是工程地质中的一项重要应用,由于采用了基于 体元的地层模型结构,剖面的显示被分解到各个体 元中进行,大大简化了求取剖面的复杂性。

## **4** 三维模型的剖面和切割

#### **4.1** 基于体元的剖面

 绘制地层剖面图是地质工程十分重要的工作, 也是地质勘探人员了解地层结构最常规的手段。在 三维地层模型中,由于模型由基本体元组成,因此, 任意剖面实际上就是在每一个体元上求它与剖面的 交点(图 3)。不同的体元求交面复杂程度各不相同, 为了方便,体元的选择多采用对称和简单的结构, 如立方体、四面体、三棱柱体等。一般而言,剖面 生成步骤如下:

(1) 计算每一体元是否与剖面相交,也就是判 断体元各顶点到剖面的距离,若都为正或都为负, 则体元与剖面不相交,否则相交。

(2) 考虑与剖面相交的体元,计算出各条边是 否与剖面相交并计算出交点。

(3) 由各交点连接形成体元与剖面的交面,并 依照体元各面之间的关系来排列交点。

(4) 求各交点属性值,可以用顶点线性插值计

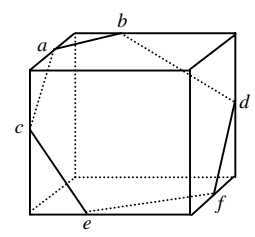

图 3 体元剖面 Fig.3 Section of volume element

算出来。显示所有体元的交面,就形成了模型的剖 面。

 不同类型的体元与剖面的交面构型各不相同, 对于立方体,考虑互补对称性、旋转对称性和交面 为单一平面,一共有 8 种, 其中, 四面体有 2 种, 三棱柱体有 6 种。在实际算法中,分别采用各自的 查表方法,对于不同的构型和旋转方式,可建立表 格以简化和加快算法的编制和运行。

#### **4.2** 基于体元自分解的三维模型切割

三维模型的切割与求剖面是不同的,在实际应 用上同样也具有很大的意义,而切割操作实际上是 对三维物体进行裁剪。例如,在某一地表进行开挖 地基,若已知三维模型,则可以通过多次切割获得 开挖体模型,便于模拟开挖过程中所遇到的不同地 质结构,计算不同岩层的开挖量。三维模型的切割 要求基本体元能够在结构上进行自分解,即立方体 分解成立方体,四面体分解成四面体等等,只有结 构上的一致才能用快速简洁的算法实现,否则会导 致算法极其复杂化。以下介绍几种简单体元的分解 算法。

(1) 立方体的自分解 对于立方体的自分解, 若采用立方体直接剖分,可能产生四面体、五面体、 六面体等等复杂的体元,再次分解时会造成算法上 的不一致。有两种方法可以实现有效的自分解: ① 针对模型为分解立方体的体元,对于和切割面相交 的立方体体元再次进行立方体分解算法,将分解后 位于切割面前后不同的体元用不同的标记。该方法 速度慢,精度低,不利于快速显示和交互操作。② 采用立方体和四面体的混合体元结构。由于四面体 是三维单纯型,可以用来构成任何复杂的三维多面 体。因此,可以将被切割的立方体体元切割并分解 成四面体。图 4 为对立方体的四面体分解。

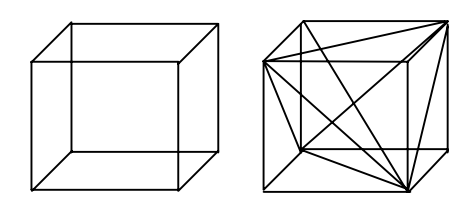

图 4 立方体剖分成四面体 Fig.4 Dissection of cube

(2) 四面体的分解 四面体的分解算法实现较 为简单,图 5 为将四面体切割为二,产生了 4 个四 面体,其中 1 个和另 3 个被标记为不同的切割体。

(3) 三棱柱体的分解 三棱柱体的三条棱相互

平行,很适合来建立地层模型。它在切割时有 6 种 构型,图 6 显示了其中一种切割方式,将三棱柱体 切割成两部分,其中一部分由 3 个三棱柱体组成, 另一部分由 1 个特殊的三棱柱体组成,之所以特 殊, 是因为它的其中两条棱的长度为 0。

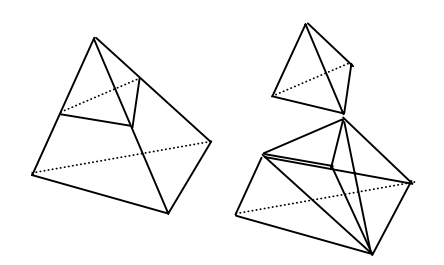

图 5 四面体的切割和分解 Fig.5 Dissection of tetrahedron

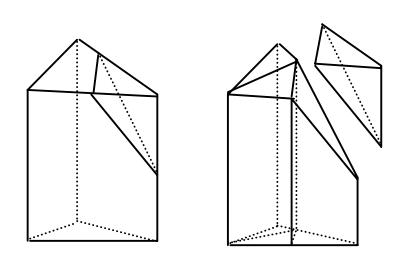

图 6 三棱柱体的切割和分解 Fig.6 Dissection of prism

 由于采用了基于体元的建模方法,使复杂和内 部属性丰富的模型的任意切割算法得到了简化,以 上介绍的方法只适合于模型和平面的相互操作,若 是模型和模型之间的操作,计算量和复杂度会大大 增加,这也是一个有待继续研究的课题。但对于较 为简单模型之间的操作,可用多次和局部切割来代 表分割体,例如土木工程中的基坑开挖,基坑可以 由多个平面形成,这样就可用切割算法来进行虚拟 的开挖操作。

## **5** 工程实例

图 7 为基于体元的三维数字地层模型。由于无 须考虑同一属性地层内部变化,因此,只需将每一 相同属性的地层用相同颜色表示。在土木工程中, 地质数据通常由钻孔得到,而钻孔成本较高,对某 一小区域进行密集的钻孔是不合算的,常用的方法 是假设该区域地层变化较缓慢,没有褶皱,于是便 能通过分散的钻孔数据获得不同地层的层面插值模 型,插值的方法与地表模型的插值方法相同,这里 采用有限元法,得到的是各层层面的规则网格数据。

根据地层上下的对应关系,采用了基于三棱柱体体 元的建模方法。图 8 为建模示意图,黑色柱体为钻 孔数据,第一层为插值网格示意,*a*,*b*,*c* 为插值 出的地层层面。假设在某一网格中,*a*,*b*,*c* 各层 节点高程分别对应为 *an*,*bn*,*cn*(*n*=1~4),通过对 *an*,*bn*,*cn*(*n*=1~4)的高程的比较可以计算并获得 各层之间的交线。由钻孔数据定义各层间的关系, 再根据各层之间的关系来指导同一网格内三棱柱体

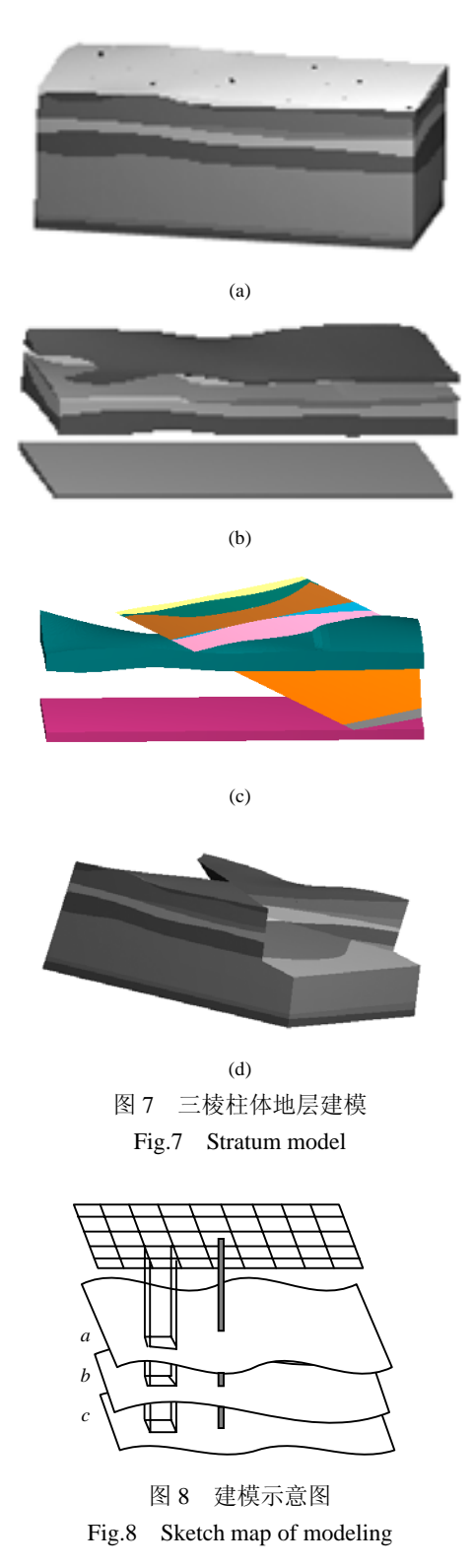

的划分和属性。图  $7(a)$ 所示的地层共有 9 层, 由 16 个钻孔数据得到,形成三棱柱体共约 50 000 个。图 7(b)分别显示了 2,4,5,6,8 层,实际交互时可 以选择显示任意层。图 7(c)显示了其中 2 层和对地 层的任意剖面,从剖面中可以看到第 4 层在整块地 域的中间渐渐消失。图 7(d)是对地层进行 4 次切割 并选择保留的效果,切割算法利用了文中介绍的棱 柱体分解方法,经过 4 次切割后,总的三棱柱体体 元数已超过 60 000 个。本算法是在 Windows 平台 下,利用 VC<sup>++</sup>和 OpenGL 实现,要求做到旋转、平 移、缩放、正射和透视等基本操作,在硬件条件允 许的情况下也能实现简单的漫游,同时,利用了 OpenGL 图形库提供的选择和反馈技术,实现了在 三维空间中对钻孔和地层的查询。图 9(a)显示的是 在地层中模拟隧道开挖,隧道体简化为由 5 个平面 围合而成。图 9(b)使用了透视投影, 显示的是视点 漫游到隧道内部,可以观察到内部不同的地层分布 情况。

## **6** 结束语

由于体数据的引入,导致计算机处理数据量的 激增,数据的压缩存储和快速显示是一个应该考虑 的问题。体视化技术除了能够进行三维地层显示 外,也可以用来表现地层内某一属性的变化,如温 度变化或水渗透变化,但采样的方式、模型插值、 体元结构等可能都不相同。因此,根据不同的数据 选择合适的体元模型是建立三维可视化模型的关 键。此外,由模型多次切割所产生的碎片,尽管也

符合基本体元结构,但是对它的显示和计算都会带 来麻烦,关于它的取舍也是有待解决的问题。

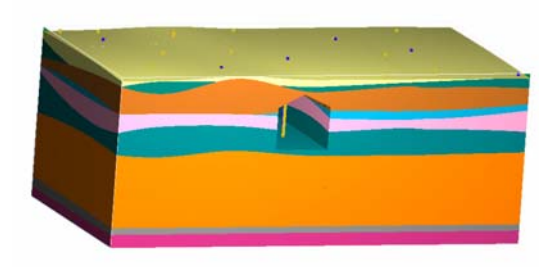

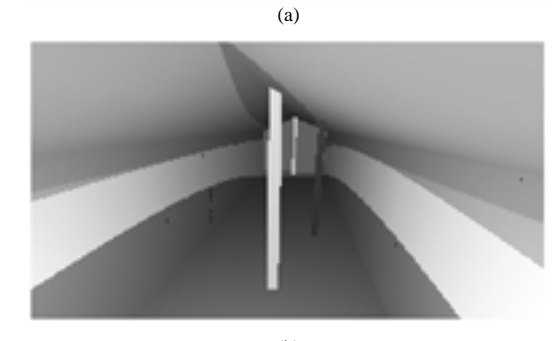

(b) 图 9 三维模型的虚拟切割和漫游 Fig.9 Incision and visualization of 3D model of stratum

参 考 文 献

- 1 管伟光. 体视化技术及其应用[M]. 北京:电子工业出版社,1998
- 2 王笑海. 基于三维拓扑网格结构的 GIS 地层模型研究[博士学位论 文][D]. 武汉:中国科学院武汉岩土力学研究所,1999
- 3 张剑秋. 三维地质建模与可视化系统开发研究[博士学位论文][D]. 南京:南京大学,1998
- 4 龚健雅. 当代 GIS 的若干理论与技术[M]. 武汉:武汉测绘科技大 学出版社,1999

## **APPLICATION OF 3D VOLUME VISUALIZATION IN GEOLOGY OF CIVIL ENGINEERING**

Zhang Yu<sup>1</sup>, Wen Guoqiang<sup>2</sup>, Wang Xiaohai<sup>1</sup>, Chen Jian<sup>1</sup>

( 1 *Institute of Rock and Soil Mechanics*,*The Chinese Academy of Sciences*, *Wuhan* 430071 *China*) ( 2 *School of Wuhan Armament Soldier*, *Wuhan* 430064 *China*)

**Abstract** Some methods of volume visualization are described to construct 3D stratum model. Three examples of volume elements are given and the techniques using them are illustrated. Through using the volume elements, 3D model is built and the section and incision of stratum model become easy. At last, a practical application which use prism as the volume element is presented. It shows that the volume visualization is effective in geology of civil engineering.

Key words volume visualization, volume element, 3D modeling, stratum, prism